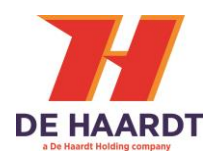

# *XTRA.SECTOR / TIMING USE CASES*

User Manual

Document version: 1.5 Date: 2023-11-09

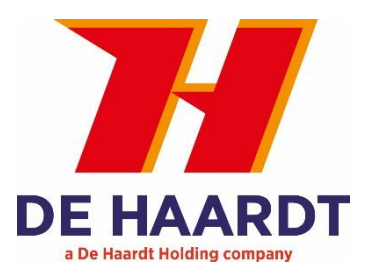

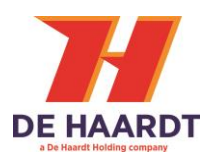

### Copyright

The information in this document is subject to change without notice. Any trademarks, trade names, service marks or service names owned or registered by any other company and used in this manual are property of the respective companies.

Copyright 2023

De Haardt bv Marithaime 6 6662 WD Elst (Gld) The Netherlands Tel.: +31 481 353 202 Email: [info@de-haardt.com](mailto:info@de-haardt.com)

All rights reserved.

#### Safety

All products are designed as supplement to make go-karting safer, but cannot replace safe track procedures. If equipment fails, the normal operating procedure must still be adequate to safely operate the track.

This guide has been written with great care. However, the manufacturer cannot be held responsible, either for any errors occurring in this publication or for their consequences.

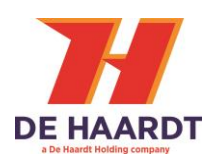

## **Table of Contents**

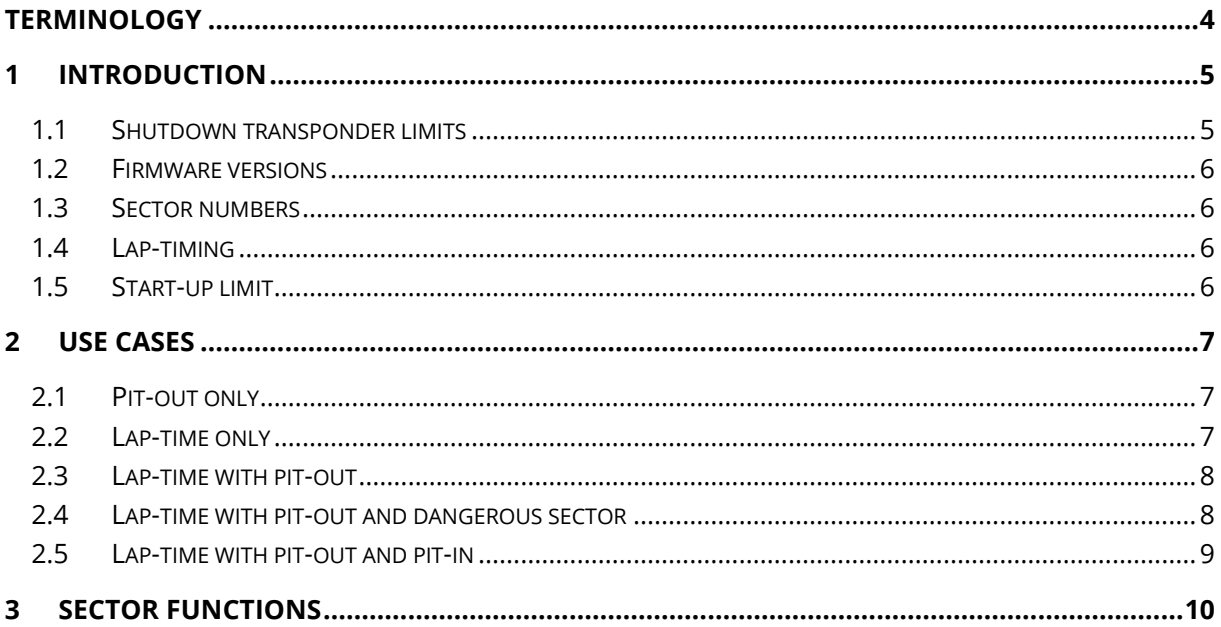

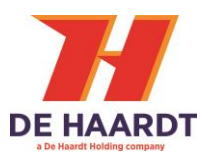

## <span id="page-3-0"></span>**Terminology**

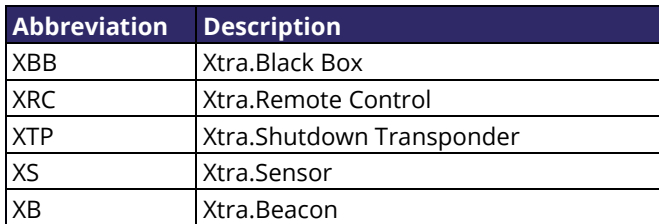

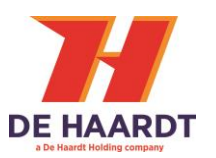

## <span id="page-4-0"></span>**1 Introduction**

This document provides system integrators insight in the De Haardt Sector Control system and aid for setting up tracks correctly. Several popular use cases are presented that will ease installations.

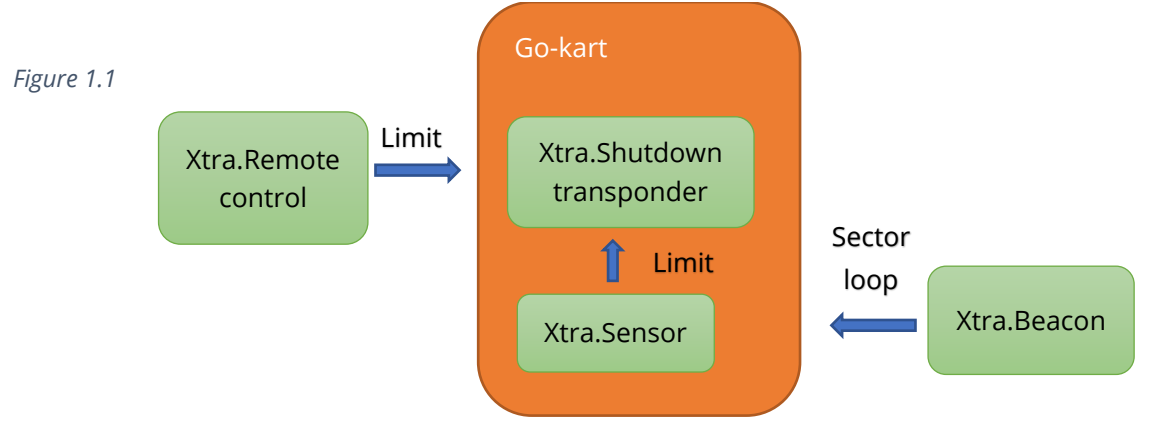

## <span id="page-4-1"></span>1.1 Shutdown transponder limits

The Xtra.Shutdown transponder continuously monitors and lists all active speed limits and executes the lowest from this list. When a specific limit is removed then the previous overall limit is thus restored. An exception is the remote-control limit, as this *removes* the sector limit from the list.

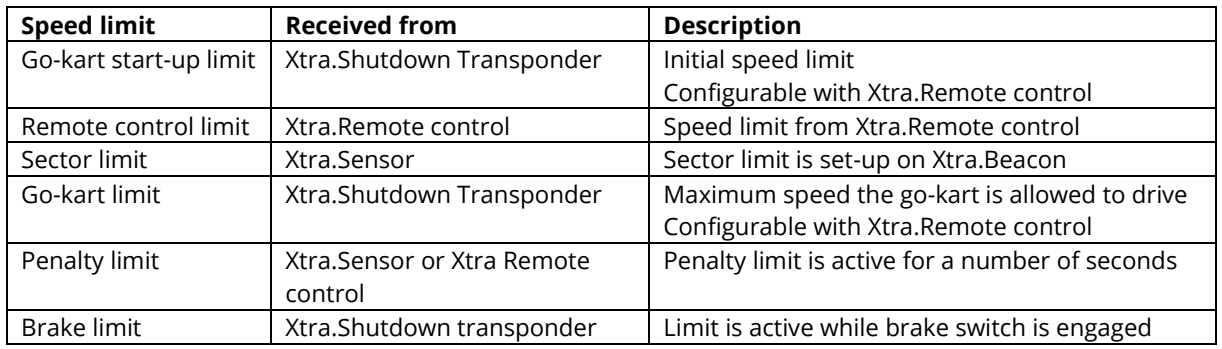

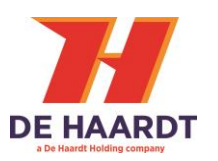

#### <span id="page-5-0"></span>1.2 Firmware versions

Red Mk1 Xtra.Sensors purchased in 2016 or before may not be capable of boost or emulation of Xtra.Remote control limits. The same goes for 8-speed sector limits. If this functionality is required then please verify that Xtra. Sensors are running "SCT-SNS v2.03 y19m09d26" firmware. Black Mk2 sensors are compatible with the red Mk1 sensors running "SCT-SNS v2.03 y19m09d26" firmware. For Black Mk2 sensors it is recommended to update to version 1.2.2.

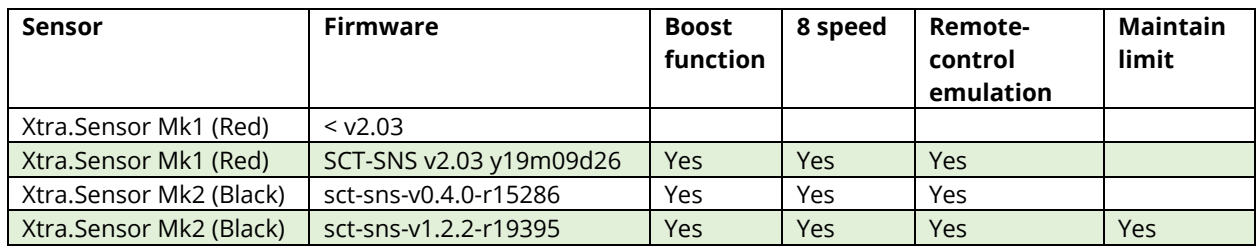

### <span id="page-5-1"></span>1.3 Sector numbers

Sector numbers are configured on the Xtra.Beacon with a magnetic-tip pen. It is advised to use unique sector numbers for every loop. This makes it possible to control sector limits in individual sectors and sector loops can be configured for lap / sector timing.

## <span id="page-5-2"></span>1.4 Lap-timing

The sector number determines whether or not a lap-timing event is generated. Behaviour is configurable in the Xtra.Sensor. Sensors are pre-configured at the factory to generate lap-timing events at sector numbers 1, 2, 3 only. The use-cases in this document assume the factory-default configuration. It is advised to keep the number of lap-timing loops low to prevent loss of laptimes.

## <span id="page-5-3"></span>1.5 Start-up limit

At start-up the EV and CAN shutdown transponders limit to a predefined value. Fuel shutdown transponders are not limited at start-up. The start-up limit is configurable with the Xtra.Remote control. This limit is removed on passing a sector loop or on reception of an Xtra.Remote control speed limit. Since firmware version 1.2.2 of the Mk2 sensor it is possible to maintain the startup limit instead of removing it. Sector loop function 9 does that. Function 9 is the recommended setting for timing loops.

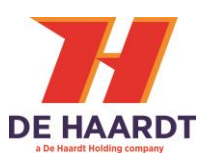

## <span id="page-6-0"></span>**2 Use cases**

This chapter shows frequently used track configurations and provides setup recommendations. Beacon loops are marked with a red line. The associated beacon number and function are given in short notation "Sn:" and "Fn:" respectively.

## <span id="page-6-1"></span>2.1 Pit-out only

The "Pit-out" loop limits go-karts to Speed-3 using beacon function Fn:51. This emulates the Xtra.Remote control Speed-3. If Fn:51 does not limit go-karts (old sensor), then Fn:13 may be used instead.

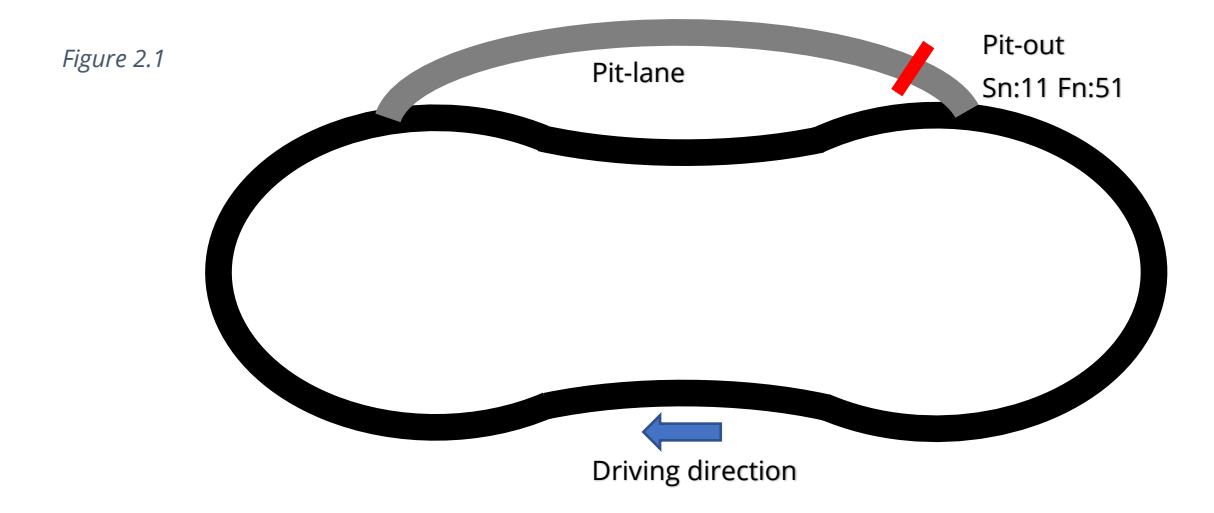

## <span id="page-6-2"></span>2.2 Lap-time only

Lap-times are generated at the Finish line. Fn:18 disables sector speed limit. Fn:18 works for both 4-speed and 8-speed configurations.

*Caution!* After start-up the go-karts must be assigned a speed limit with the Xtra.Remote control, because the go-kart start-up limit is removed at the Finish loop. Alternatively for new Mk2 sensors, sector loop function 9 can be selected. This function does not alter current speed limit.

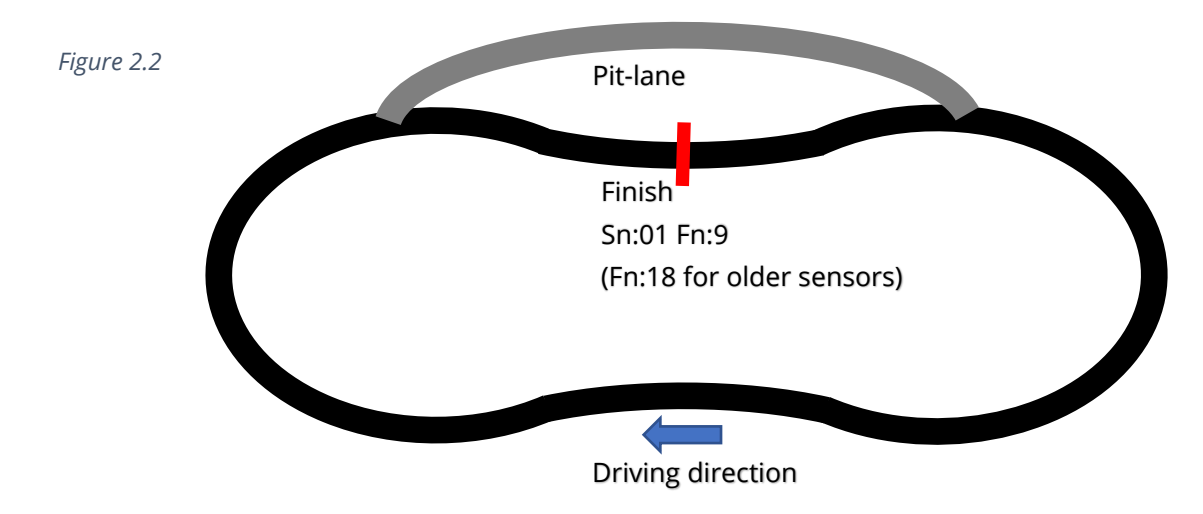

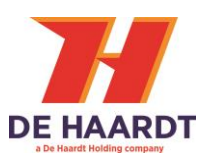

### <span id="page-7-0"></span>2.3 Lap-time with pit-out

The "Pit-out" loop limits go-karts to Speed-3 using beacon function Fn:51. This emulates Xtra.Remote control Speed-3 which persists at the finish loop. If Fn:51 does not limit go-karts (old sensor), then please update sensor firmware.

*Caution!* Do not use Fn:13 for older sensors because after passing the finish loop the go-kart is not limited anymore.

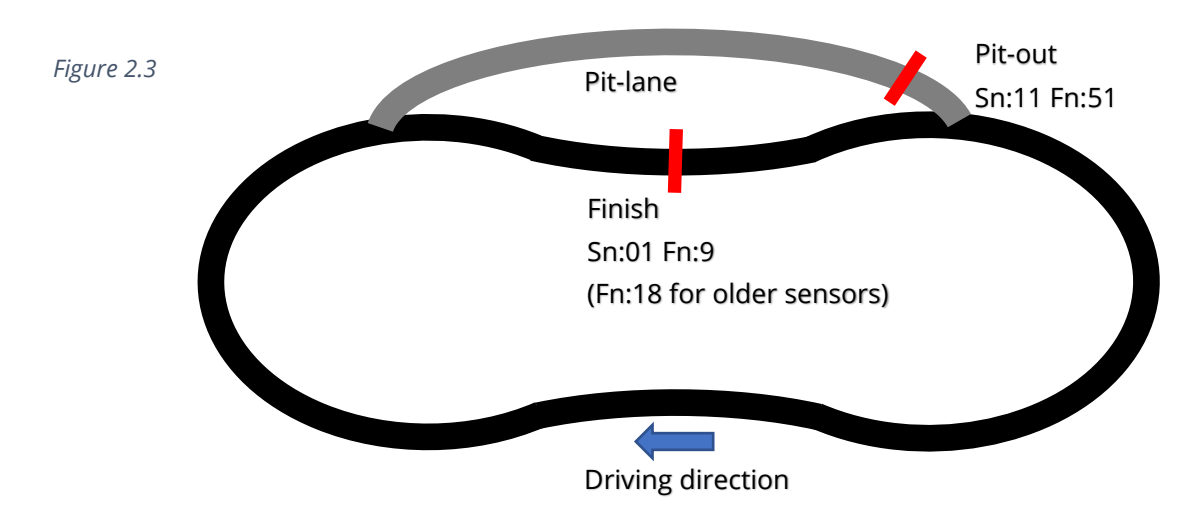

## <span id="page-7-1"></span>2.4 Lap-time with pit-out and dangerous sector

The "Slow sector" loop limits go-karts to Speed-2 and (optionally) generates an intermediate laptime. The "Normal sector" loop removes the sector limit thus restoring the previous "active" limit. Note that the dangerous sector is assigned number 2 and marked yellow in this example.

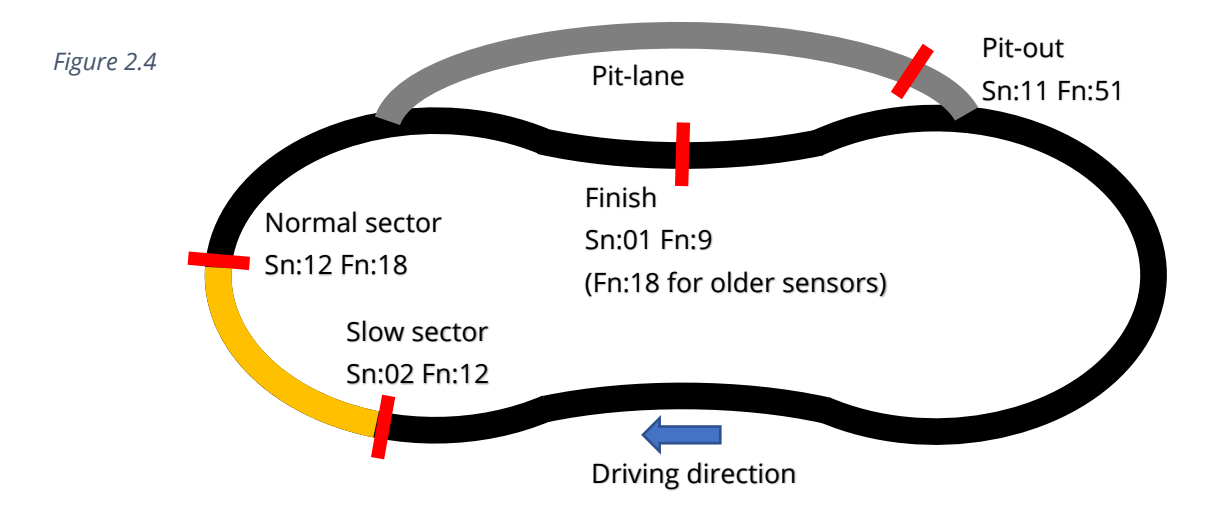

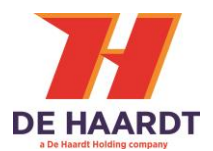

#### <span id="page-8-0"></span>2.5 Lap-time with pit-out and pit-in

The "Pit-in" loop is turned on at end of heat by applying power to the Xtra.Beacon. Then all passing go-karts are limited to Speed 1. Preferably use Fn:49 as this overrules all 8-speed configurations. If Fn:49 does not limit go-karts (old sensor), then Fn:11 may be used instead. Note that the "Pit-in" loop is placed some distance before the pit-lane entrance. This is because speed limit needs time to engage.

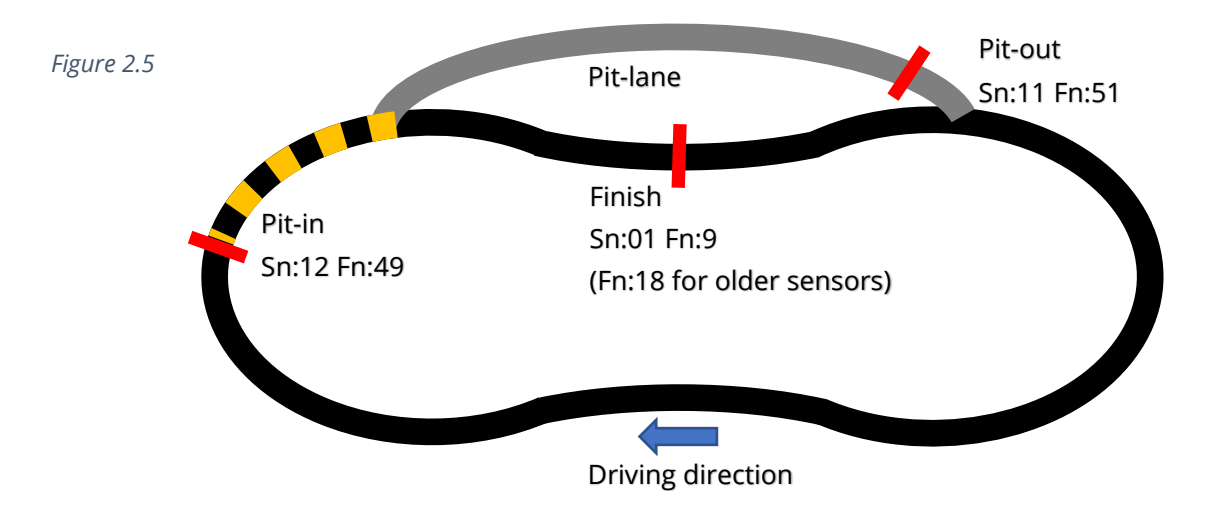

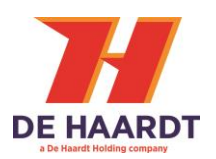

## <span id="page-9-0"></span>**Sector functions**

Overview of sector functions. These are configured on the Xtra.Beacon with a magnetic-tip pen.

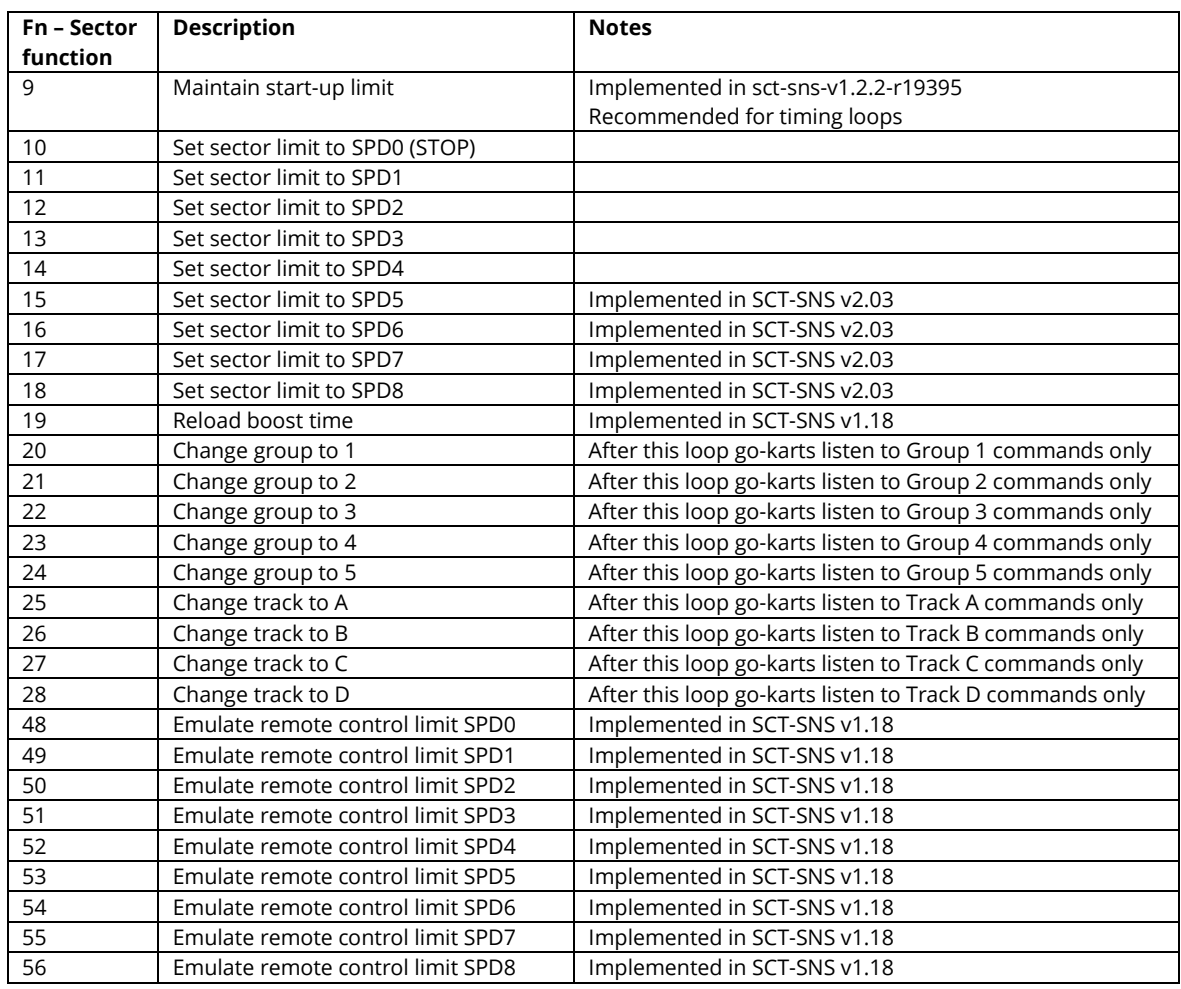

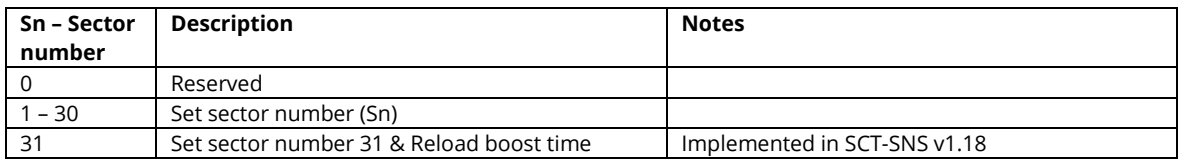